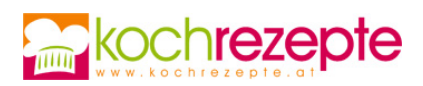

# **Martinigans**

Als Festessen am 11. November hat die Martinigans Tradition. Bei diesem Rezept wird sie wunderbar knusprig.

**Verfasser:** kochrezepte.at

**Arbeitszeit:** 60 min

**Koch/Backzeit:** 4,0 h

**Gesamtzeit:** 5,0 h

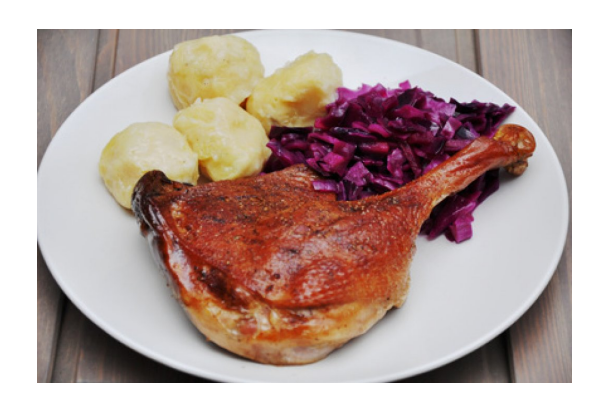

### **Zutaten**

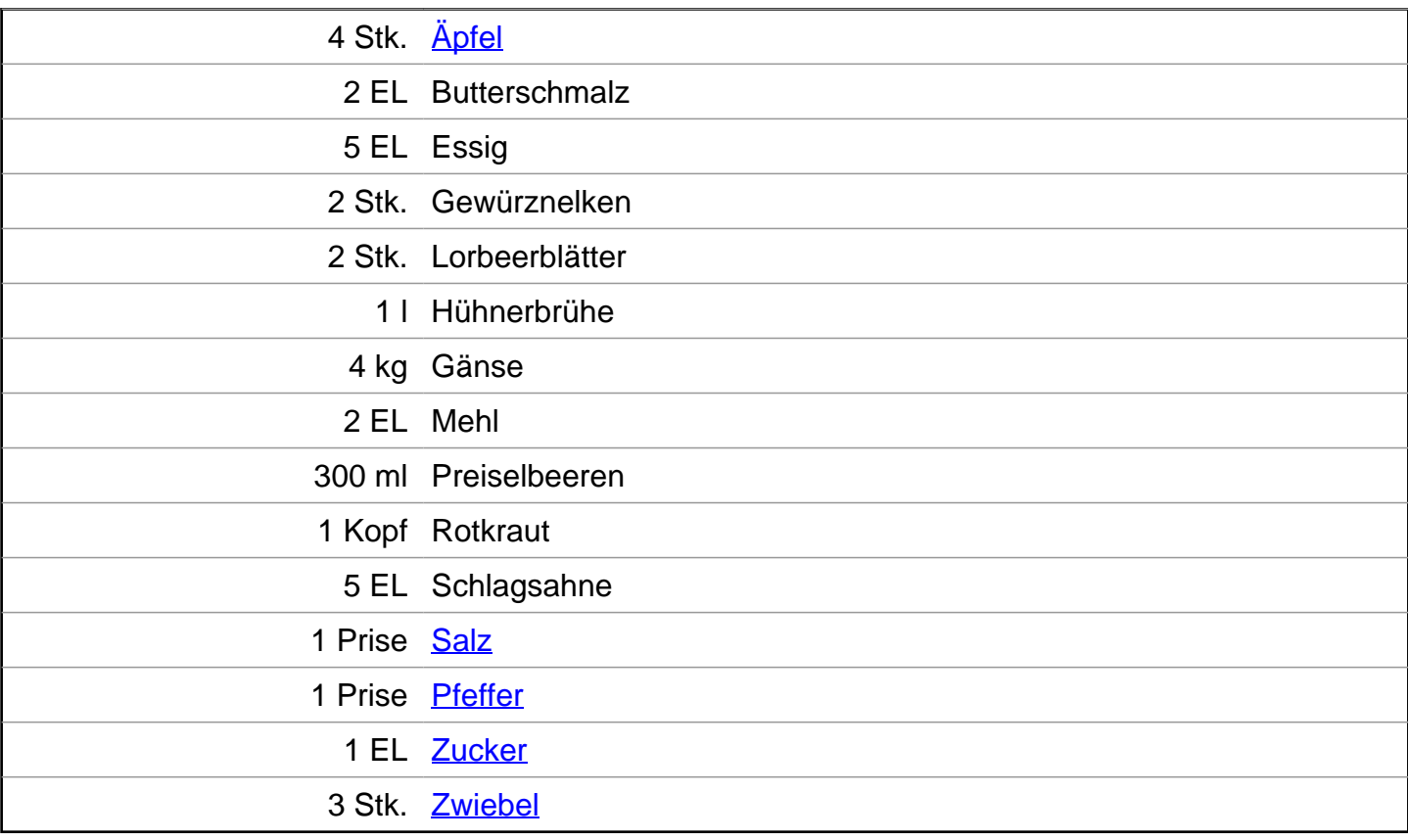

#### **Für die Füllung**

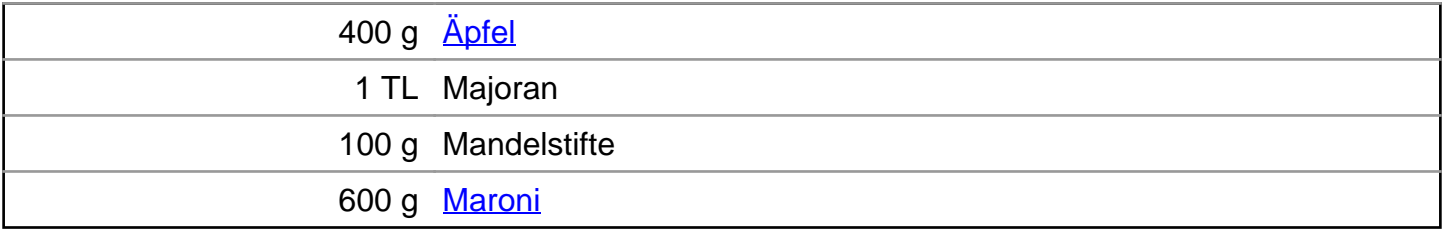

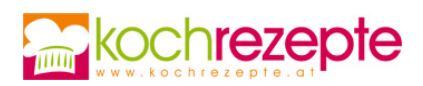

### **Zubereitung**

- 1. Für ein perfektes Fest ist eine **Martinigans** einfach bestens geeignet. Die gewaschene und abgetrocknete Gans, innen und außen mit Salz einreiben, Pfeffer nur außen.
- 2. Gekochte Maroni abspülen und abtrocknen. Danach die Mandeln rösten. Äpfel schälen, entkernen und würfeln. Mit Majoran, Maroni und Mandeln mischen. Die Füllung in die Gans geben. Ein Spieß fixiert die Öffnung sehr gut, damit nichts rausläuft.
- 3. Im heißen Ofen ca. 3 ½ bis 4 Stunden braten. Brühe nach 30 Minuten nach und nach angießen. In den letzen 10 Minuten die Gans mit stark gesalzenem Wasser einpinseln und bei größter Hitze knusprig braten und warm stellen.
- 4. Den Fond durchsieben und Fett beigeben, mit Wasser aufgießen und mit der Sahne aufkochen lassen. Mehl mit einem Schuss Wasser verrühren und zum Fond dazugeben, 5-8 Minuten leicht köcheln lassen und abschmecken.
- 5. Das frische Rotkraut( Rotkohl) putzen, waschen und fein schneiden, würzen und abschmecken. Zwiebeln schälen und würfeln. Beides im heißen Butterschmalz andünsten. Essig, Zucker, Gewürze und Preiselbeeren zugeben. Mit Wasser aufgießen und mit Salz und Pfeffer würzen. Ca. 1 Stunde zugedeckt schmoren lassen. Äpfel entkernen und im Ofen kurz mitbraten und als Garnitur am Teller präsentieren.

## **Tipp**

Die Martinigans mit Salzkartoffeln oder Kartoffelspalten servieren.